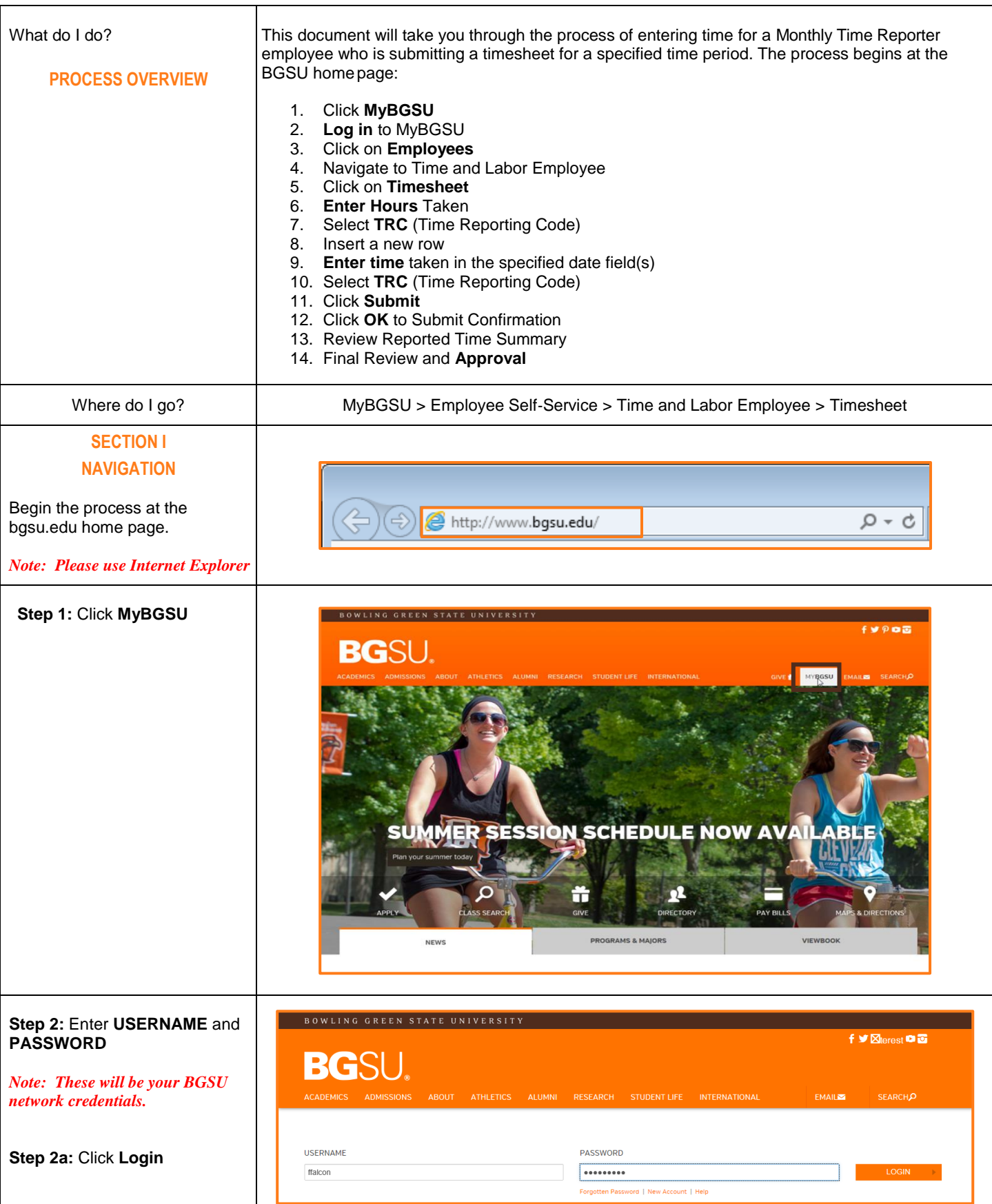

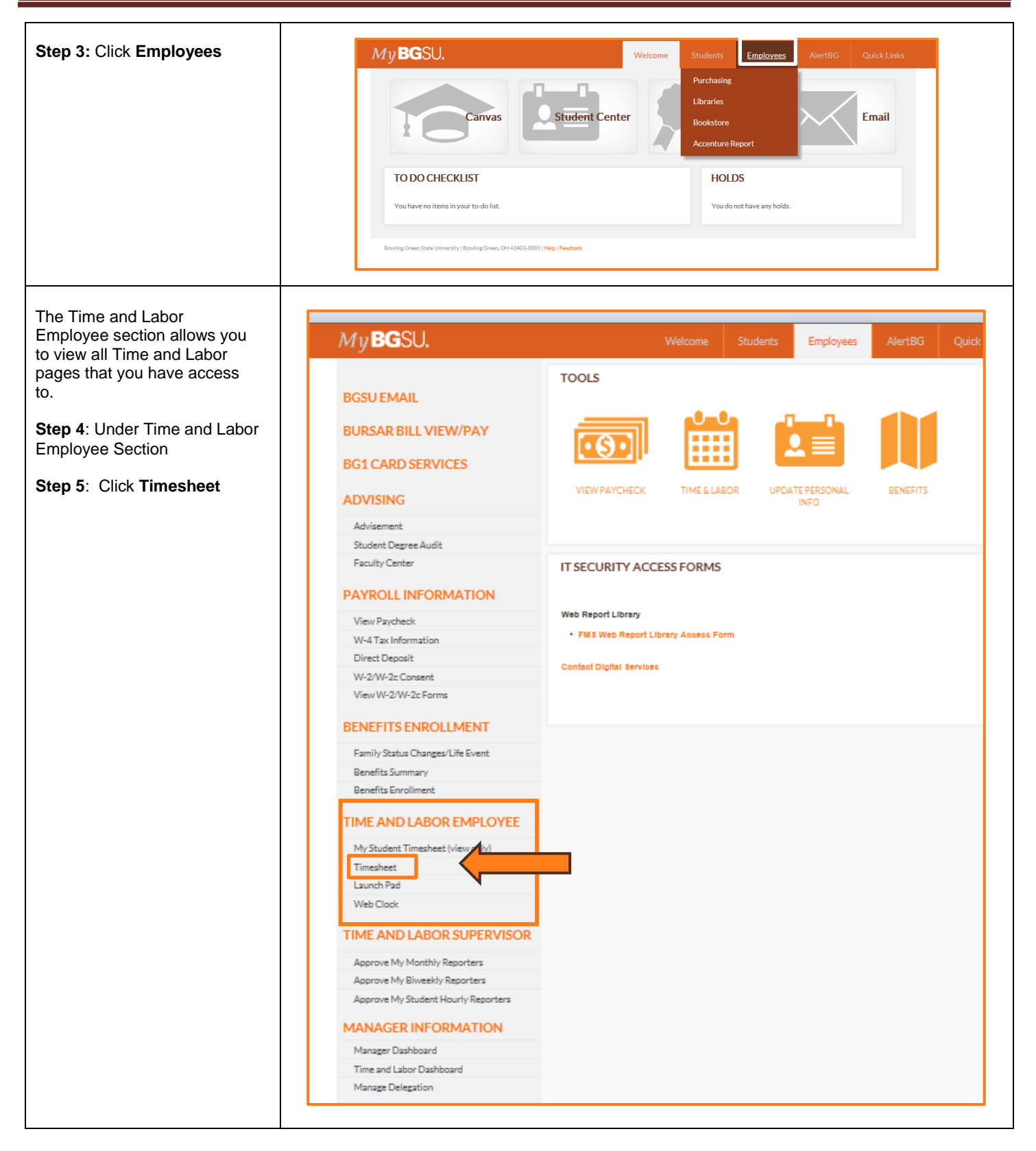

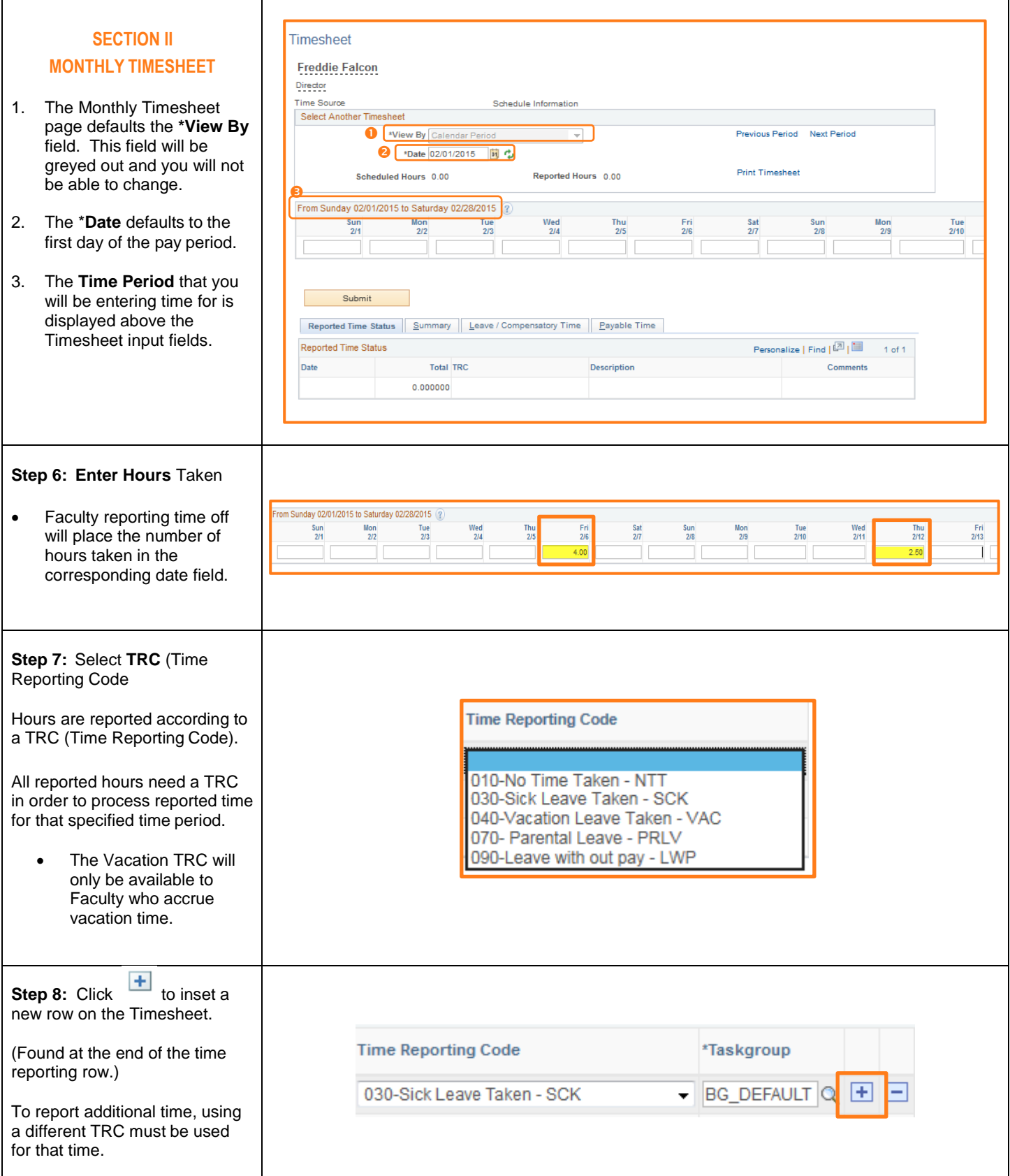

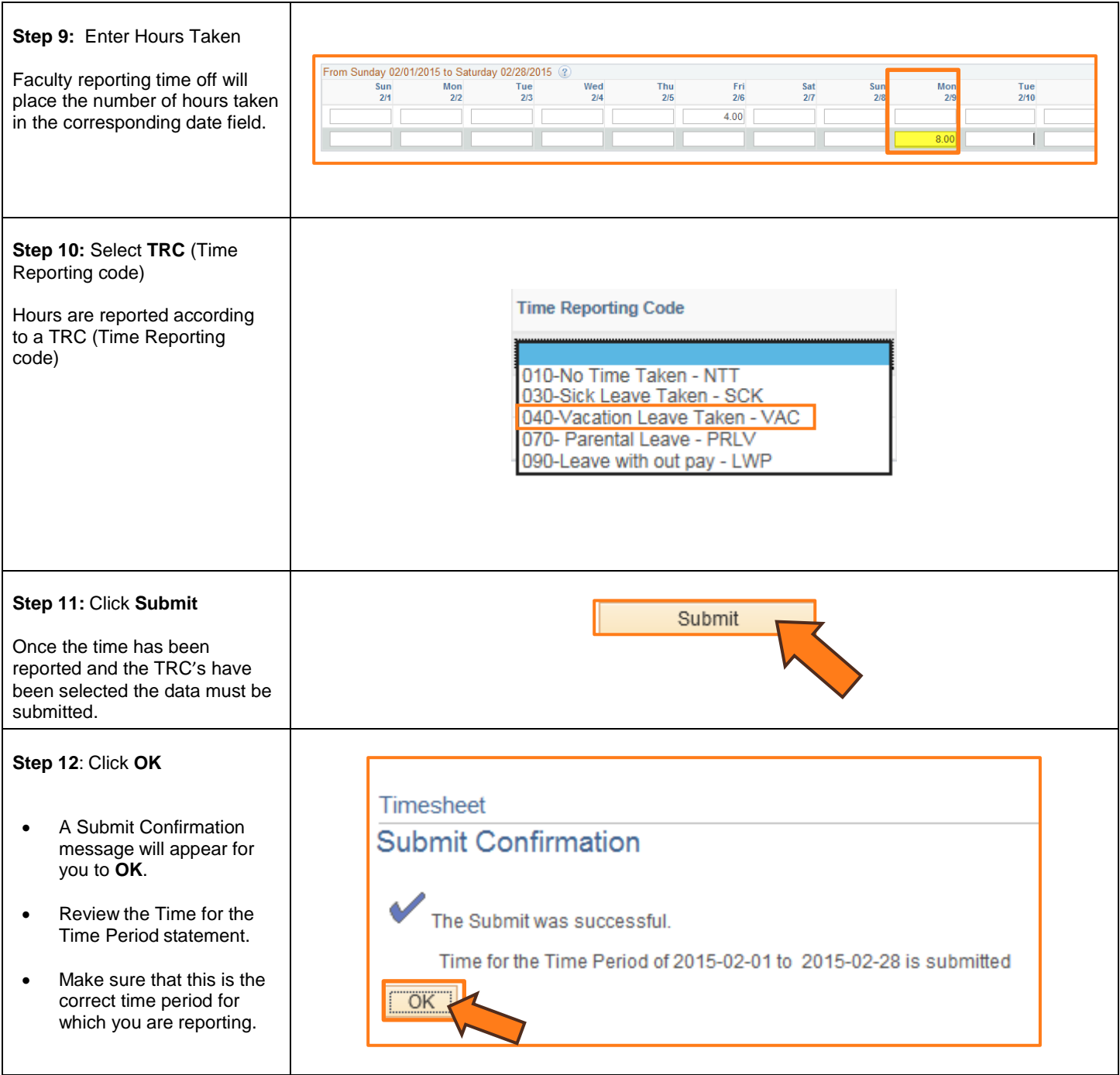

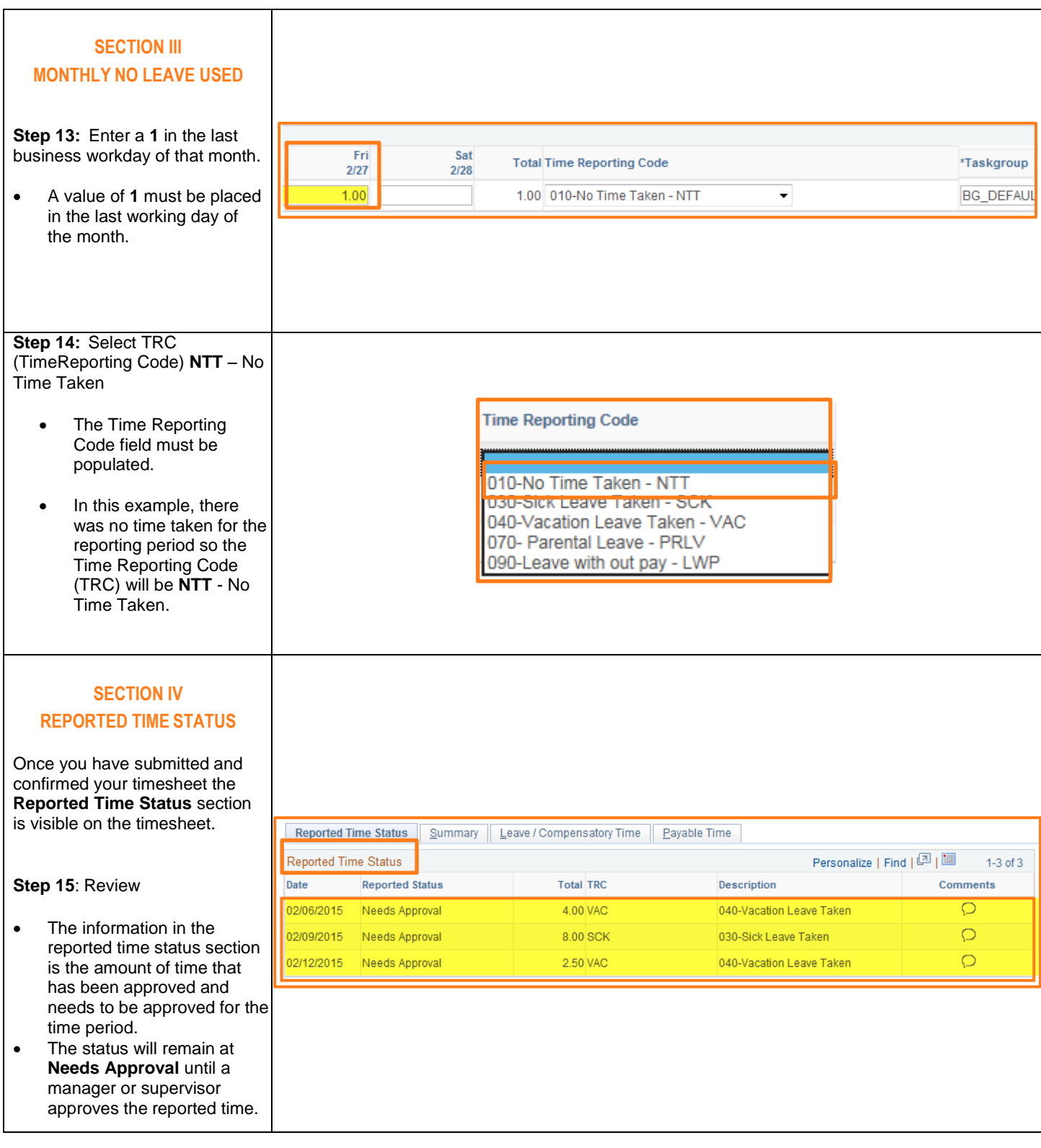

#### **SECTION V SUBMITTED TIMESHEET**

Before you exit the Time and Labor Employee component review the timesheet one last time for any errors.

**Step 16:** Final Review & Approval

- The next step is for a Supervisor, Manager, Dean, Chair or Department Contact to approve your reported time.
- A Supervisor, Manager, Dean, Chair or Department Contact has the option to approve time on a weekly, biweekly, and monthly basis.

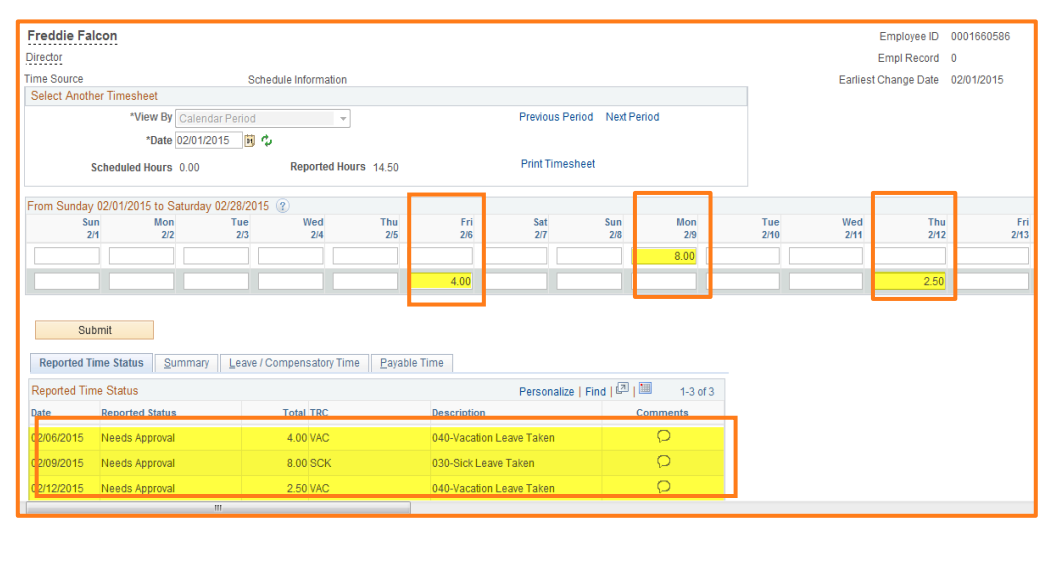